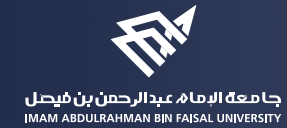

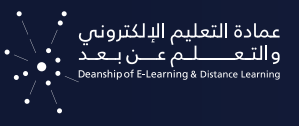

# **السياسة العامة**  لاستخدام برنامج التواصل المرئي والصوتي zoom

Join

## نظرة عامة على السياسة

#### **الغرض:**

تحديد مجموعة القواعد التي تحكم استخدام برنامج الاتصال المرئي والصوتي (Zoom (من قبل المســـتخدمين، بالإضافـــة الـــى التقليل من الحـــد الأدنى مـــن المخاطر المحتملة مثـــل الهجمات والمشاكل القانونية المترتبة على ذلك.

### **طريقة طلب الخدمة:**

**يتم تقديم طلب تفعيل رخصة البرنامج من خلال المراســـلات الرسمية حسب سياسية الجامعة ويشمل الطلب ما يلي:**

- موافقة الكلية/الجهة التابع لها صاحب الطلب.
- اسم صاحب الطلب والبريد الإلكتروني الجامعي.
	- الهدف من تفعيل الرخصة.

## **النطاق**

### **تنطبـــق بيانـــات السياســـة المكتوبة فـــي هذه الوثيقـــة على جميع منســـوبي جامعـــة الامام عبد الرحمن بن فيصل، كما يلي:**

.1 جميع موظفي الجامعة بدوام كامل أو جزئي والموظفين المؤقتين الذين يعملون لدى أو لصالح أو بالنيابة عن الجامعة.

.2 جميع أعضاء هيئة التدريس بدوام كامل أو جزئي والمدرسين المؤقتين الذين يعملون لدى الكليات أو بالنيابة عن الجامعة.

- .3 طلبة تدريس الأقران أو ممثلي الكليات.
- .4 الطلبة الذين يدرسون في الجامعة بشكل حضوري أو عن بعد.
- .5 العيادات الافتراضية الخاصة بالمستشفى الجامعي طب الأسرة.
	- .6 المقاولون والاستشاريون الذين يعملون لصالح الجامعة.
	- .7 جميع الأفراد الذين تم منحهم حق الوصول الى النظام.

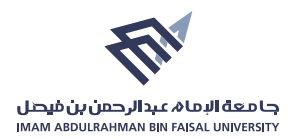

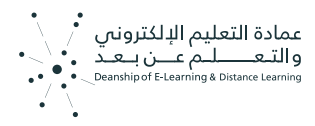

## **طريقة الاستخدام والإجراءات:**

- .1 اســـتخدام برامج التواصل المرئي والصوتي (Zoom (من حســـابات الجامعة، يجب أن يقتصر على عناصر العمليـــة التعليمية، مثل المحاضرات أو مناقشـــة مشـــاريع التخرج، أو الاختبارات عـــن بعد، أو المؤتمرات والملتقيات التابعة للجامعة.
	- .2 المستخدمون مسؤولون عن الاستخدام المناسب بحيث:
	- a. يسمح الاستخدام لعمل الاجتماعات الخاصة بالأقسام الأكاديمية

b. يسمح للطلبة المشتركين في برنامج تدريس الأقران أو النشاط الطلابي باستخدام البرنامج في إنشاء اللقاءات الخاصة بذلك.

c. يسمح باستخدام البرنامج في النشاطات والفعاليات والندوات والمؤتمرات والاحتفاليات التابعة للجامعة والأنشطة اللامنهجية بعد أخذ الموافقات المطلوبة حسب التسلسل الإداري المتبع.

.3 يجـــب تفعيـــل خيـــارات الأمان في جميـــع الروابط مثل كلمـــة المرور أو غرفـــة الانتظار وعدم بدء النشـــاط -المحاضرة قبل دخول مسؤول اللقاء.

.4 تجنب قدر الإمكان إرسال روابط الجلسات عبر وسائل التواصل الاجتماعي لتجنب دخول غير المرغوب بهم، وفي حالة إرســـال الرابط عبر تلك الوســـائل يجب تفعيل خاصية التســـجيل في اللقاء، بحيث يكون الرابط هو رابــط التســـجيل فــى الفعالية وليس رابـــط الحضور، ويكون خيار الموافقة علـــى الانضمام يدوياً بحيث يكون مسؤول اللقاء هو المسؤول عن قرار الموافقة أو الاعتذار.

.5 تحديد تاريخ البدء والانتهاء لكل لقاء مع تحديد المدة الزمنية وفقا لمتطلبات اللقاء.

.6 مراعات الآداب العامة أثناء عقد اللقاءات والمحاضرات ...الخ.

.7 في حال تسجيل اللقاء، يجب على المسؤول تنبيه المشاركين بأن اللقاء مسجل.

.8 المحافظة على خصوصية المشاركين في اللقاءات المسجلة والاستئذان منهم في حالة الرغبة بمشاركة محتوى اللقاء أو نشره.

.9 في حال التســـجيل على الســـحابة، يتم الاحتفاظ بالتسجيل لمدة عام دراسي واحد فقط وبعد ذلك سيتم ً حذف التسجيل نهائيا من السحابة، ويستطيع المستفيد خلال العام الدراسي من تنزيل التسجيل والاحتفاظ به بوسيلة التخزين المناسبة له.

10. مشاركة المحتوى العلمى يجب أن تكون وفقاً لضوابط ولوائم الجامعة النافذة بهذا الخصوص من ناحية الملكية الفكرية.

.11 التأكد من إنهاء اللقاء بشـــكل صحيح، بحيث يقوم مســـؤول اللقاء بالضغط على زر إنهاء وليس المغادرة فقط وذلك لضمان انتهاء اللقاء بخروج المسؤول.

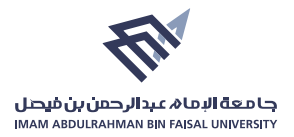

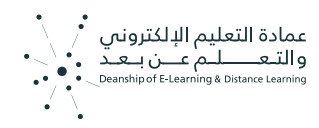

## **التحكم في الوصول:**

يجب التحكم في الوصول وفق قواعد وسياسات عمادة الاتصالات وتقنية المعلومات.

 [تم الاستناد إلى سياسات عمادة الاتصالات وتقنية المعلومات في جزئية نطاق تطبيق السياسة.](https://www.iau.edu.sa/ar/administration/deanships/deanship-of-information-and-communication-technology/policies-and-regulations)

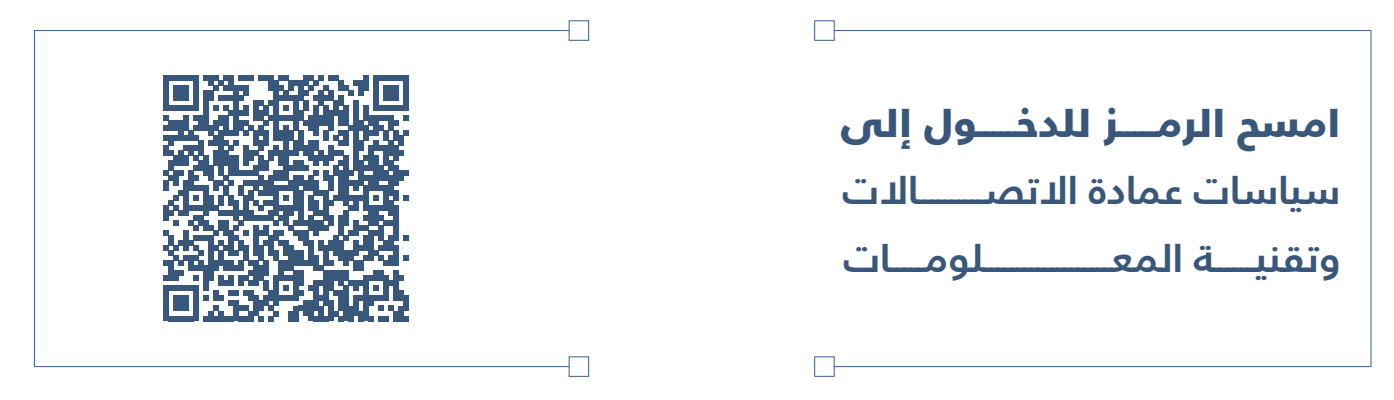

**وتقبلوا وافر الشكر والتقدير** عمادة التعليم الإلكتروني والتعلم عن بعد